$\sim$ 

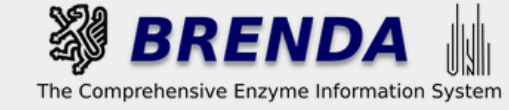

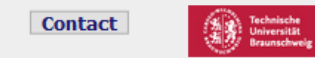

### Contribute to BRENDA! Your enzyme data is important for BRENDA. Send us your paper, and we will do all the work to include your data into our database. More...

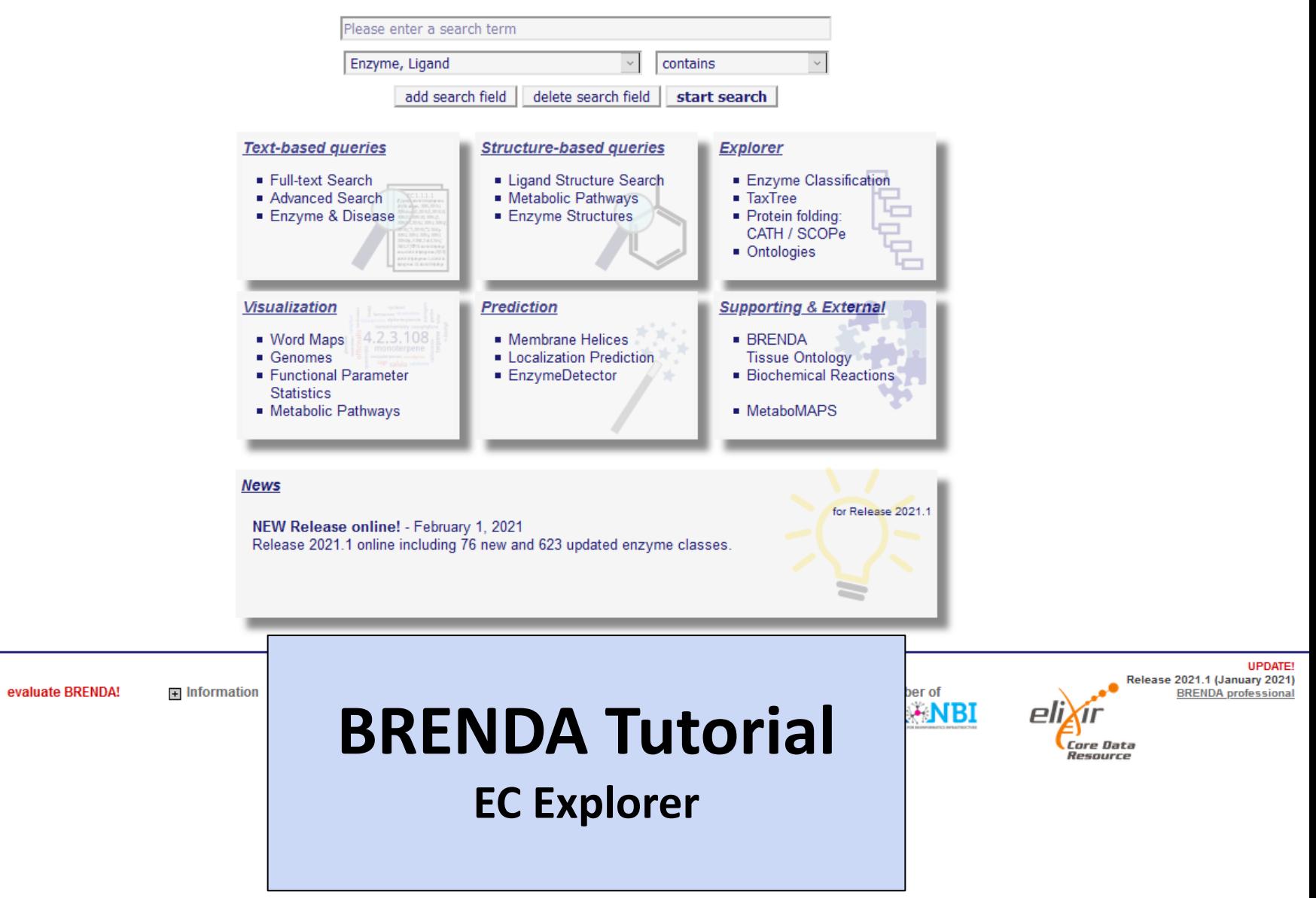

 $\ddot{\mathbf{v}}$ 

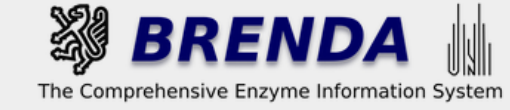

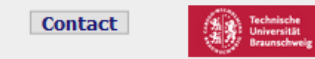

### Contribute to BRENDA! Your enzyme data is important for BRENDA. Send us your paper, and we will do all the work to include your data into our database. More...

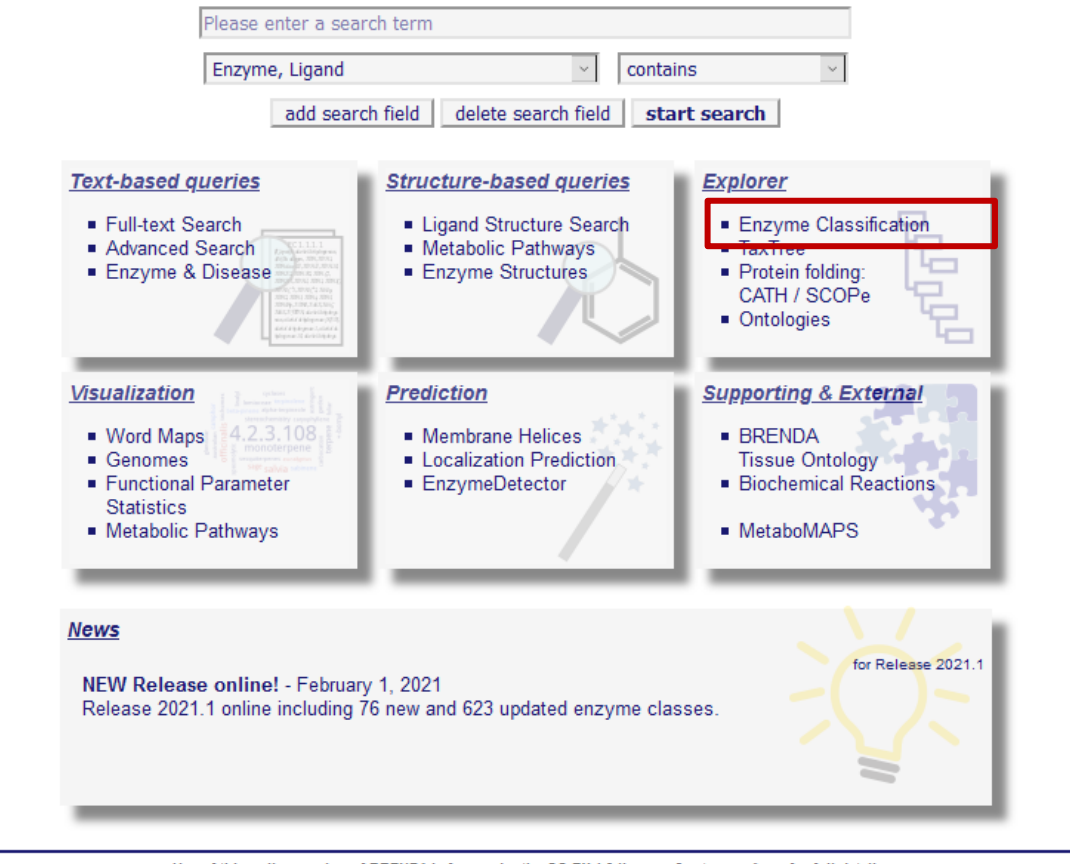

evaluate BRENDA!

The EC Explorer provides an easy access to the data of the IUBMB Enzyme Nomenclature list (www.enzyme-database.org/ExplorEnz) directly connected to BRENDA.

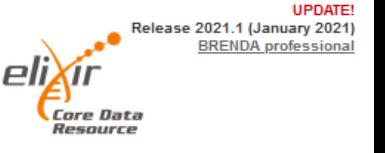

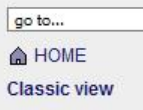

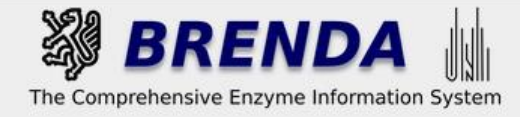

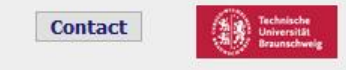

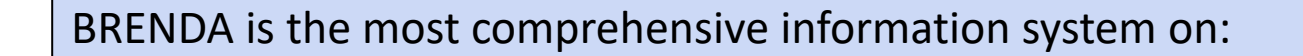

- 8149 EC Numbers (Feb. 2021)
- more than 2 Mill. different enzymes
- more than 3 Mill. enzyme data, manually annotated from more than 150,000 literature references

**Enzyme Commission numbers (EC Numbers) are defined according to the catalyzed reaction** by the IUBMB (International Union of Biochemistry and Molecular Biology)

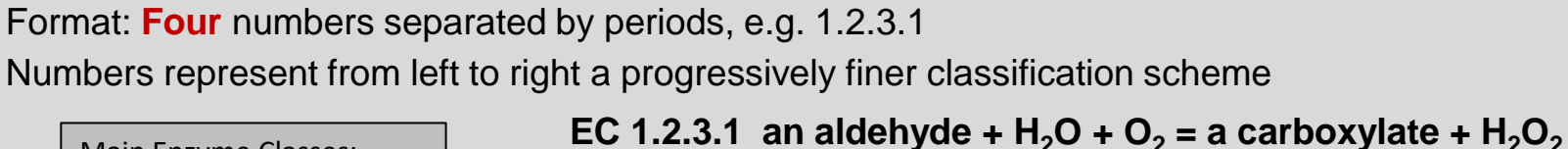

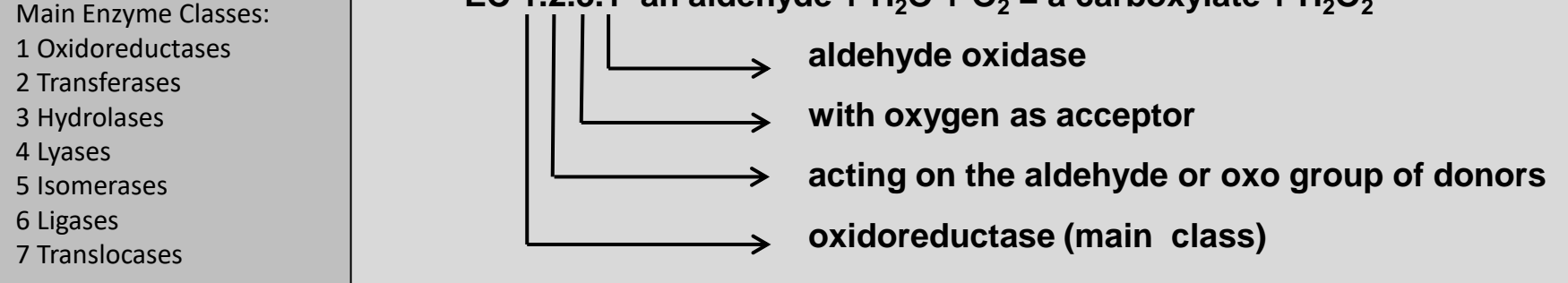

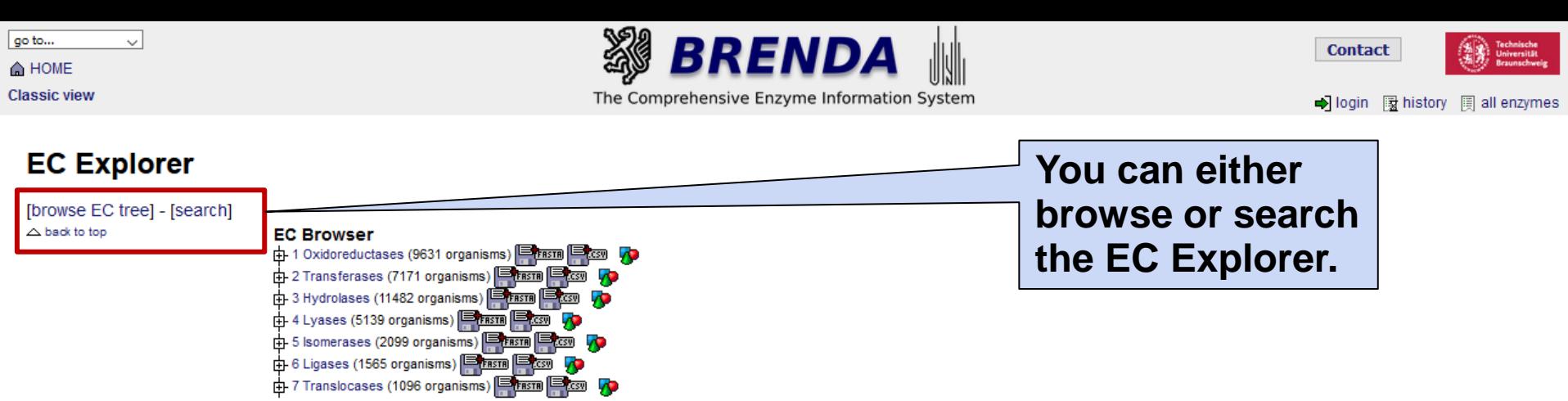

Use of this online version of BRENDA is free under the CC BY 4.0 license. See terms of use for full details.

evaluate BRENDA!

 $\overline{+}$  Information

**∓** Getting started

 $\blacksquare$  Contribute Download member of<br>**de XXX** BI

<mark>UPDATE!</mark><br>Release 2021.1 (January 2021)<br><u>BRENDA professional</u> eli Core Data

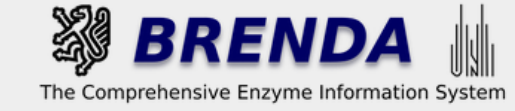

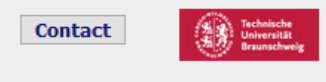

 $\checkmark$ 

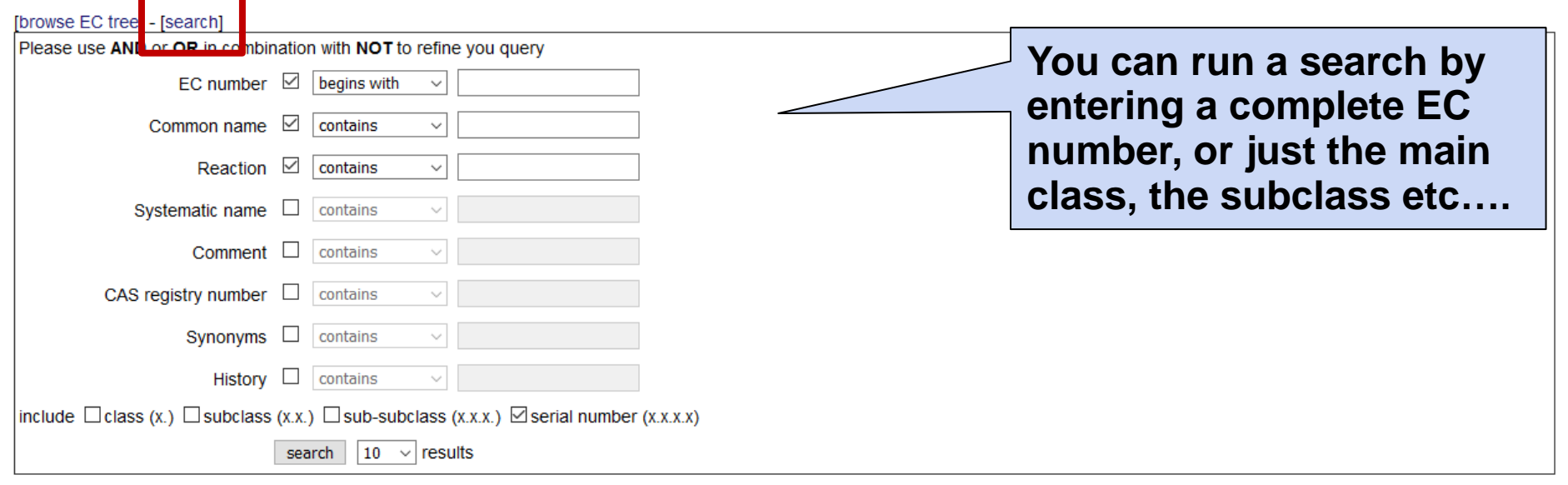

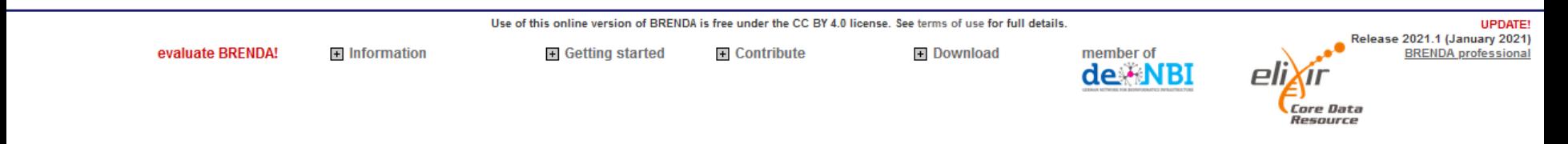

۰

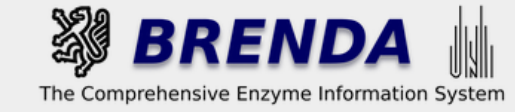

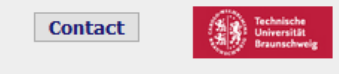

## **EC Explorer**

 $\smallsmile$ 

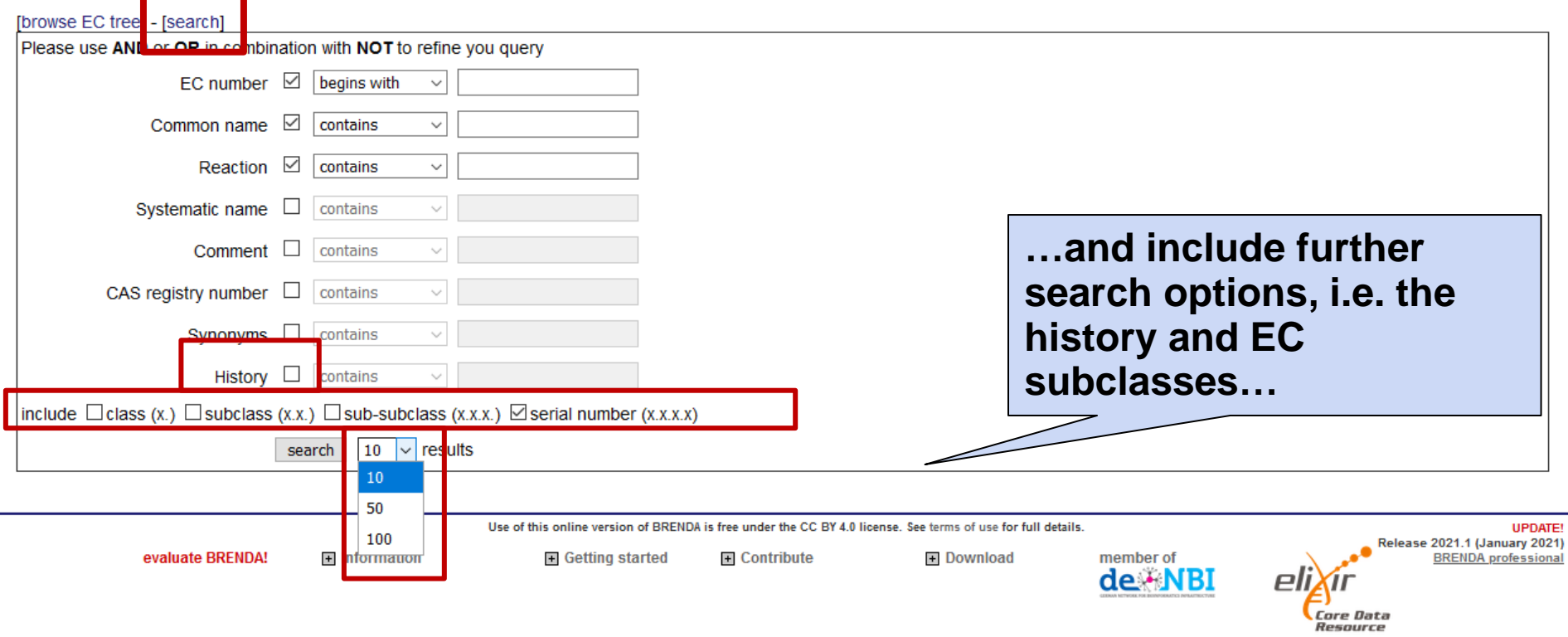

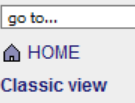

 $\checkmark$ 

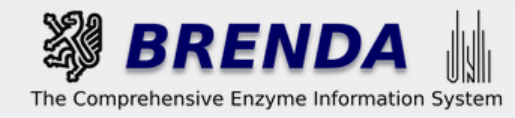

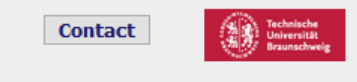

#### **EC Explorer** [browse EC tree<sup>1</sup> - [search] Please use AND or OR in combination with NOT to refine you query  $EC$  number  $\boxtimes$  begins with  $\overline{\smile}$  2.5. **On the result page** Common name  $\boxdot$  contains  $\backsim$ **you find a list of the** Reaction  $\boxdot$   $\boxed{\text{contains}}$  $\checkmark$ **EC numbers…**Systematic name  $\Box$  contains  $\sim$ Comment  $\Box$ contains  $\checkmark$ CAS registry number  $\Box$   $\boxed{\text{contains}}$  $\checkmark$ Synonyms  $\Box$  contains  $\ddot{\phantom{0}}$ History  $\boxdot$  contains  $\checkmark$ include  $\Box$ class (x.)  $\Box$ subclass (x.x.)  $\Box$ sub-subclass (x.x.x.)  $\Box$ serial number (x.x.x.x) search  $10 \sqrt{results}$

« « Results 1 - 10 of 152 > »

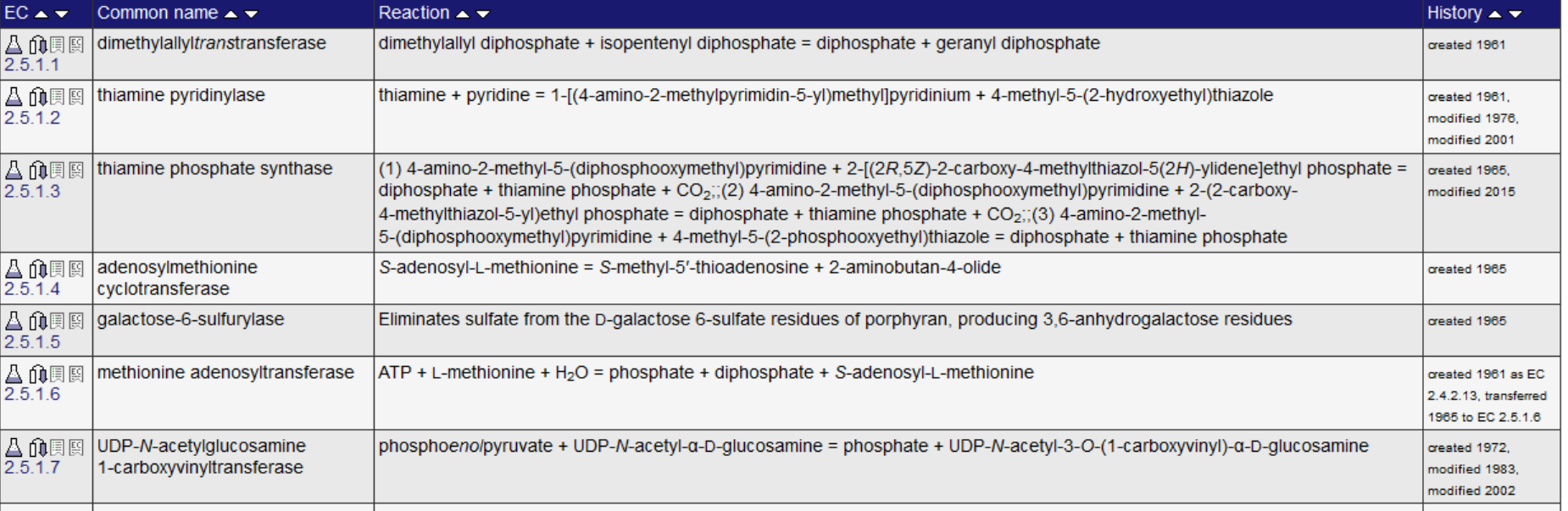

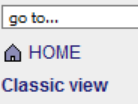

 $\checkmark$ 

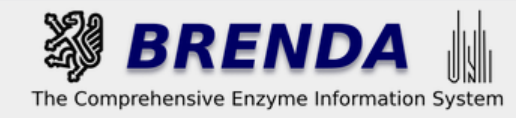

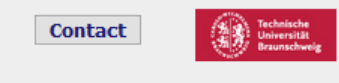

#### **EC Explorer** [browse EC tree<sup>1</sup> - [search] Please use AND or OR in combination with NOT to refine you query EC number  $\boxtimes$  $|2.5|$ begins with  $\checkmark$ ...according to the Common name  $\boxtimes$ contains  $\checkmark$ information of the  $\checkmark$ Reaction contains  $\checkmark$ **IUBMB Enzyme list,**  $\Box$ Systematic name contains  $\sim$ including... Comment  $\Box$ contains CAS registry number  $\Box$ contains Synonyms  $\Box$  contains  $\checkmark$ ...the Reaction ...the History ...the Common Name  $(x)$  Serial number (x in  $|10 \rangle$   $\vee$  results search **« Resu** 10 of 152 >>>>  $EC \rightarrow \nabla$ Common name Reaction  $\sim$   $\sim$ His dimethylallyltranstransferase dimethylallyl diphosphate + isopentenyl diphosp $\lambda$  the = diphosphate + geranyl diphosphate **A 血圓图** create 2511 A m图 thiamine pyridinylase thiamine + pyridine = 1-[(4-amino-2-methylpyrimidin-5-yl)methyl]pyridinium + 4-methyl-5-(2-hydroxyethyl)thiazole reated :  $2.5.1.2$ modified 1 76. nodified 20 △ 10頁 (1) 4-amino-2-methyl-5-(diphosphooxymethyl)pyrimidine + 2-[(2R,5Z)-2-carboxy-4-methylthiazol-5(2H)-ylidene]ethyl phosphate = thiamine phosphate synthase created 1965. 2.5.1.3 diphosphate + thiamine phosphate +  $CO<sub>2</sub>$ ; (2) 4-amino-2-methyl-5-(diphosphooxymethyl)pyrimidine + 2-(2-carboxymodified 2015 4-methylthiazol-5-yl)ethyl phosphate = diphosphate + thiamine phosphate + CO<sub>2</sub>;(3) 4-amino-2-methyl-5-(diphosphooxymethyl)pyrimidine + 4-methyl-5-(2-phosphooxyethyl)thiazole = diphosphate + thiamine phosphate **A 血**原图 adenosylmethionine S-adenosyl-L-methionine = S-methyl-5'-thioadenosine + 2-aminobutan-4-olide created 1965  $2.5.1.4$ cyclotransferase 4 血圓圓 galactose-6-sulfurylase Eliminates sulfate from the D-galactose 6-sulfate residues of porphyran, producing 3,6-anhydrogalactose residues created 1965  $2.5.1.5$ △ 命圓圓<br>2.5.1.6 methionine adenosyltransferase  $ATP + L$ -methionine + H<sub>2</sub>O = phosphate + diphosphate + S-adenosyl-L-methionine created 1961 as EC 2.4.2.13. transferred 1965 to EC 2.5.1.6 4 仇恨的 UDP-N-acetylglucosamine phosphoeno/pyruvate + UDP-N-acetyl-a-D-glucosamine = phosphate + UDP-N-acetyl-3-O-(1-carboxyvinyl)-a-D-glucosamine created 1972,  $2.5.1.7$ 1-carboxyvinyltransferase modified 1983. modified 2002 المتحاسب  $- - -$

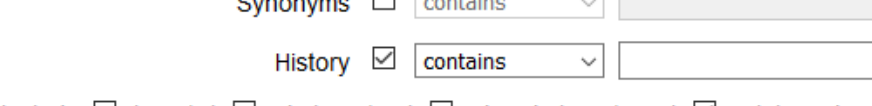

Common name

include  $\Box$  class (x.)  $\Box$  subclass (x.x.)  $\Box$  sub-subclass (x.x.x.)  $\Box$  serial number (x.x.x.x)

 $|10 \rangle$   $\vee$  results search

**Deartion** 

# The History column provides information on the creation, the modification, the transfer or the deletion of an enzyme.

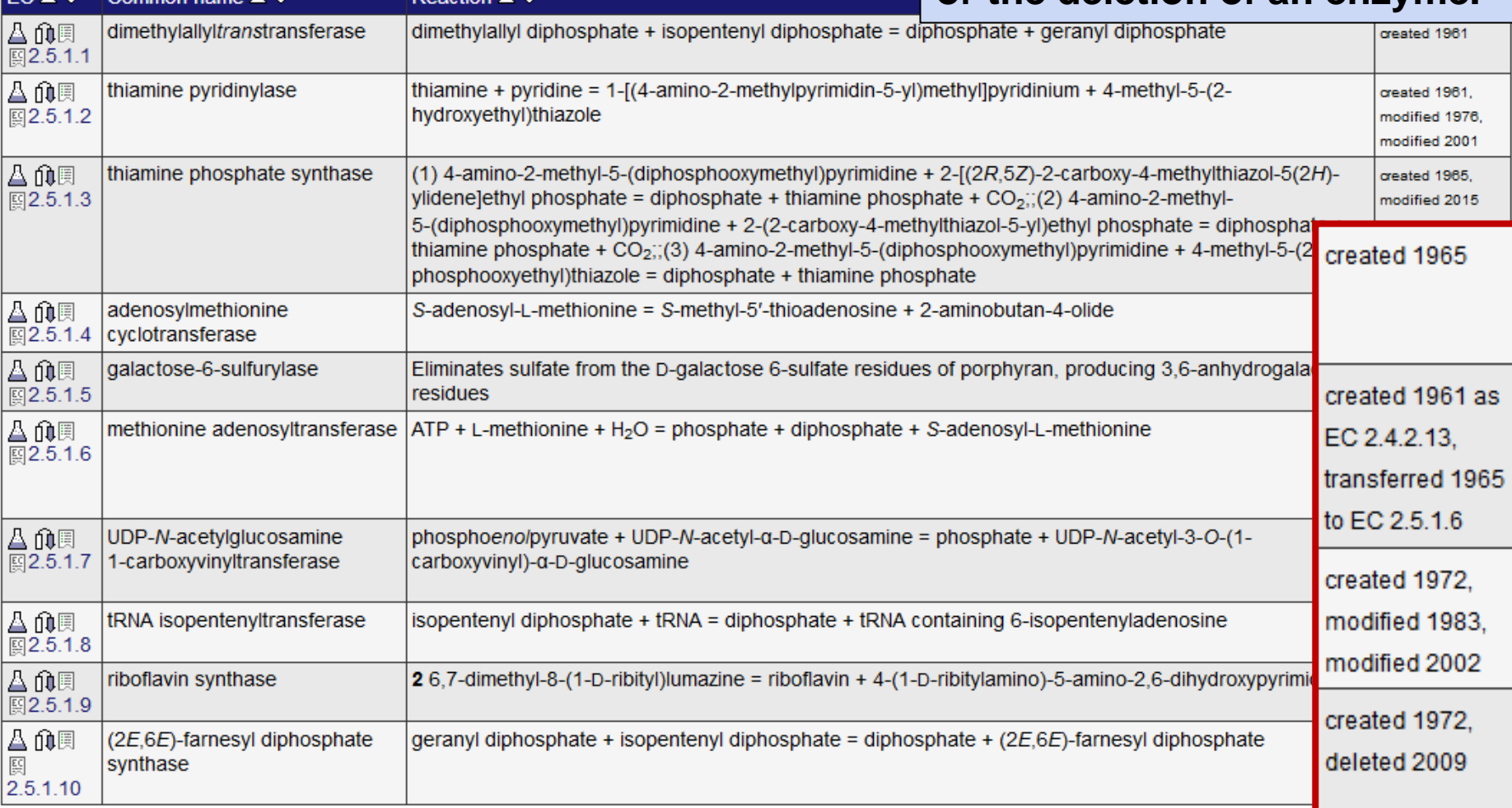

« Results 1 - 10 of 152 > »

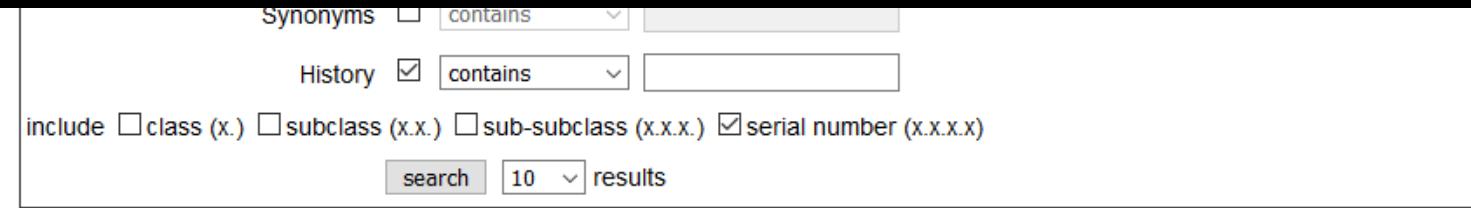

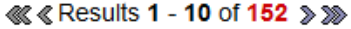

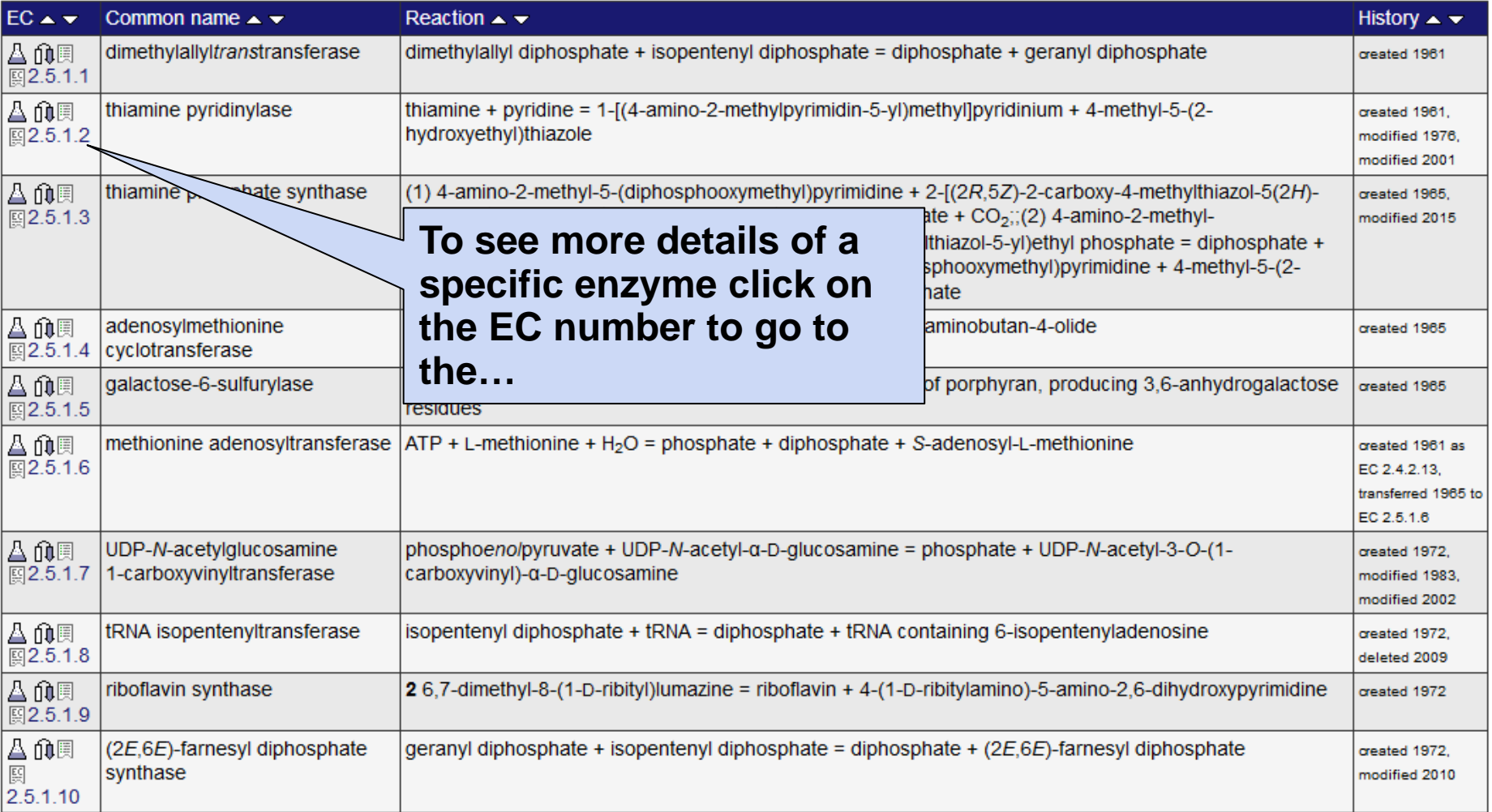

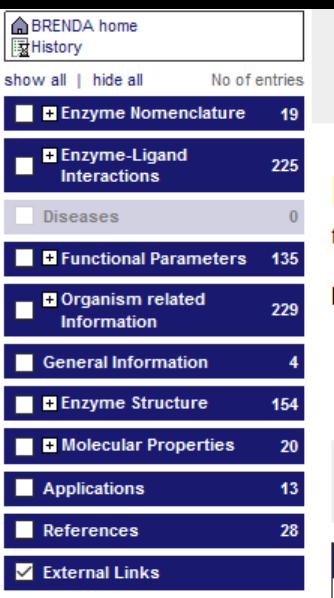

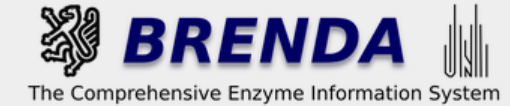

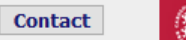

... Enzyme Summary Page

(cf. BRENDA tutorial - Enzyme Search)

• login | 图 history | 圓 all enzymes

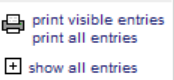

### Information on EC 2.5.1.2 - thiamine pyridinylase

for references in articles please use BRENDA:EC2.5.1.2

### **EC Tree**

- $L_2$  Transferases
	- L 2.5 Transferring alkyl or aryl groups, other than methyl groups

L 2.5.1 Transferring alkyl or aryl groups, other than methyl groups (only sub-s L图2.5.1.2 thiamine pyridinylase

### **IUBMB Comments**

Various bases and thiol compounds can act instead of pyridine.

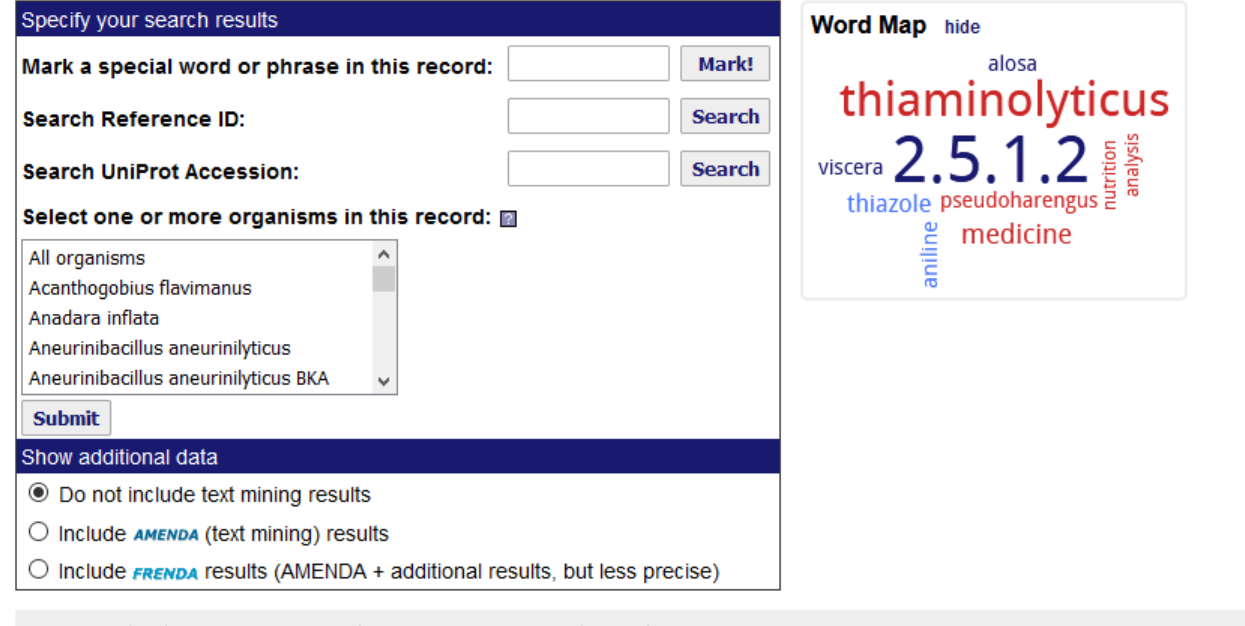

The expected taxonomic range for this enzyme is: Eukaryota, Bacteria

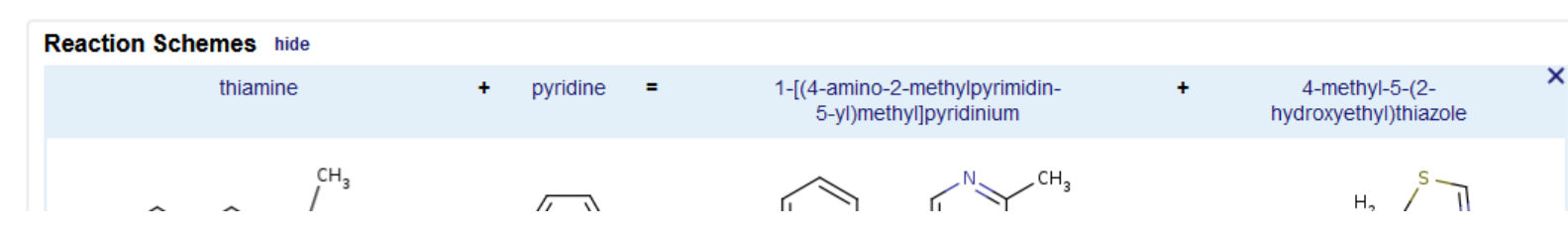

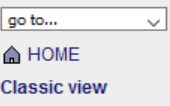

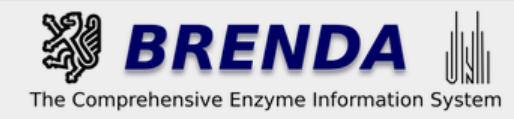

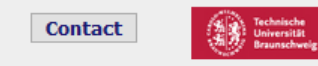

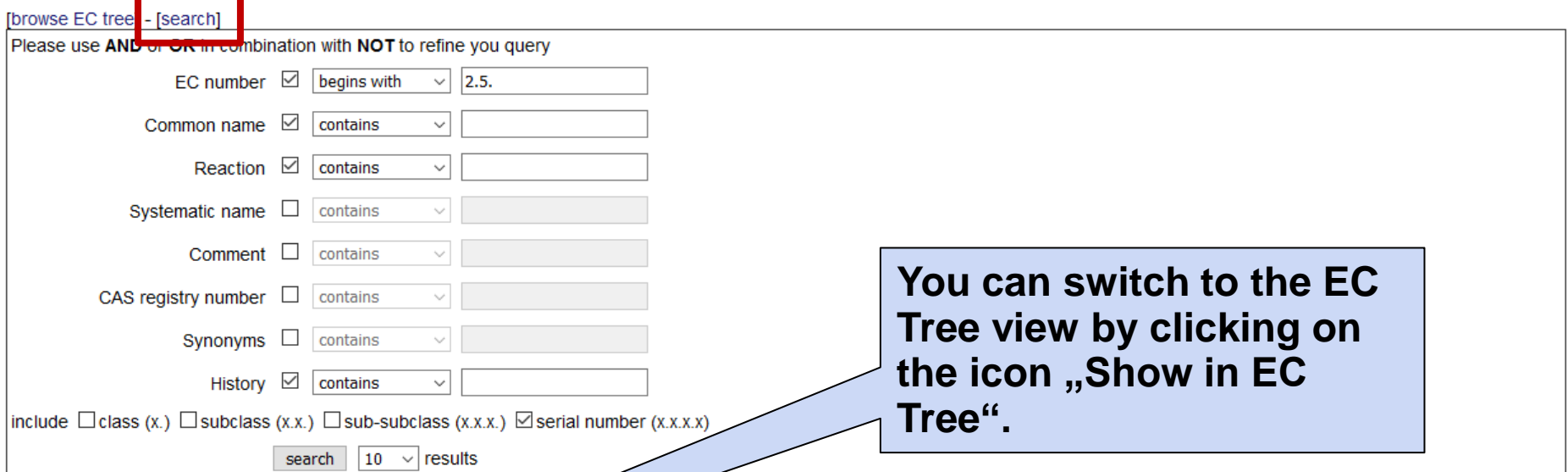

« Results 1 - 10 of 152 > »

| $EC \rightarrow \nabla$  | Common name $\rightarrow$                            | Reaction.                                                                                                    | History $\blacktriangle \blacktriangledown$                       |
|--------------------------|------------------------------------------------------|----------------------------------------------------------------------------------------------------|-------------------------------------------------------------------|
| 凸印图图<br>2.5.1.1          | dimethylallyltranstransferase                        | c<br>allyl diphosphate + isopentenyl diphosphate = diphosphate + geranyl diphosphate                                                                                                    | created 1961                                                      |
| △ 仇貝関<br>2.5.1.2         | thiamine pyridinylase                                | thiamine + pyridine = 1-[(4-amino-2-methylpyrimidin-5-yl)methyl]pyridinium + 4-methyl-5-(2-hydroxyethyl)thiazole                                                                                                    | created 1961.<br>modified 1976.<br>modified 2001                  |
|                          | iamine phosphate synthase                            | (1) 4-amino-2-methyl-5-(diphosphooxymethyl)pyrimidine + 2-[(2R,5Z)-2-carboxy-4-methylthiazol-5(2H)-ylidene]ethyl phosphate =<br>diphosphate + thiamine phosphate + $CO2$ ; (2) 4-amino-2-methyl-5-(diphosphooxymethyl)pyrimidine + 2-(2-carboxy-<br>4-methylthiazol-5-yl)ethyl phosphate = diphosphate + thiamine phosphate + $CO2$ ; (3) 4-amino-2-methyl-<br>5-(diphosphooxymethyl)pyrimidine + 4-methyl-5-(2-phosphooxyethyl)thiazole = diphosphate + thiamine phosphate | created 1965.<br>modified 2015                                    |
| <b>丛 仇</b> 其图<br>2.5.1.4 | adenosylmethionine<br>cyclotransferase               | S-adenosyl-L-methionine = S-methyl-5'-thioadenosine + 2-aminobutan-4-olide                                                                                                    | created 1965                                                      |
| 凸印用图<br>2.5.1.5          | galactose-6-sulfurylase                              | Eliminates sulfate from the D-galactose 6-sulfate residues of porphyran, producing 3,6-anhydrogalactose residues                                                                                                    | created 1965                                                      |
| 丛印原图<br>2.5.1.6          | methionine adenosyltransferase                       | $ATP + L$ -methionine + H <sub>2</sub> O = phosphate + diphosphate + S-adenosyl-L-methionine                                                                                                    | created 1961 as EC<br>2.4.2.13, transferred<br>1965 to EC 2.5.1.6 |
| ▲ 食圓圓<br>2.5.1.7         | UDP-N-acetylglucosamine<br>1-carboxyvinyltransferase | phosphoenolpyruvate + UDP-N-acetyl-a-D-glucosamine = phosphate + UDP-N-acetyl-3-O-(1-carboxyvinyl)-a-D-glucosamine                                                                                                    | created 1972.<br>modified 1983.<br>modified 2002                  |

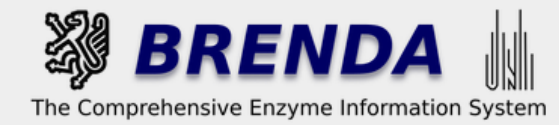

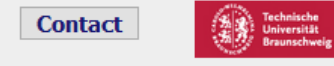

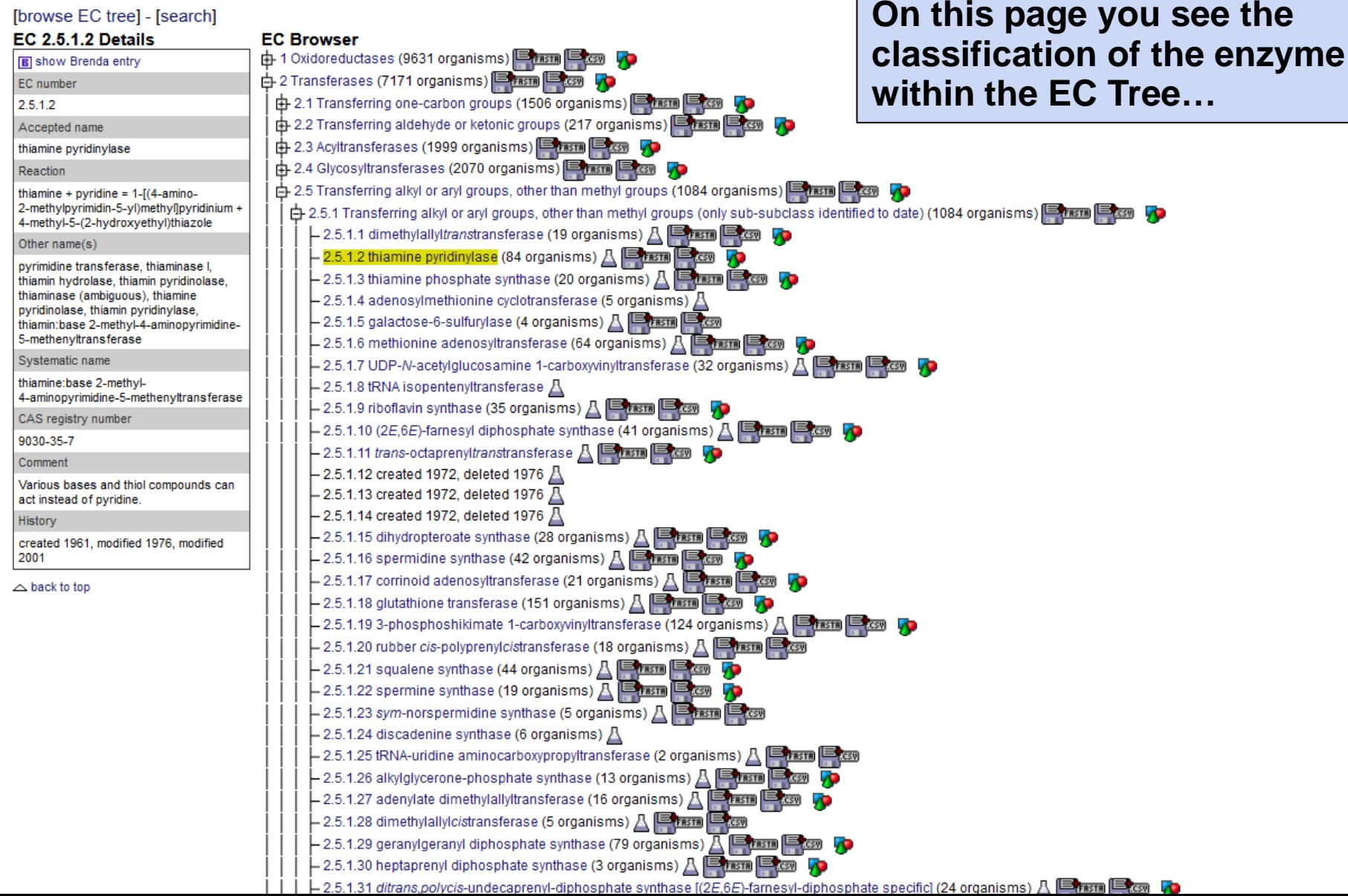

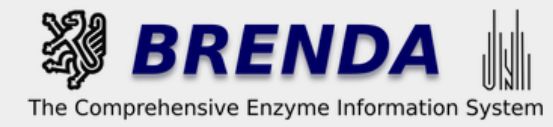

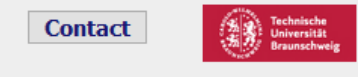

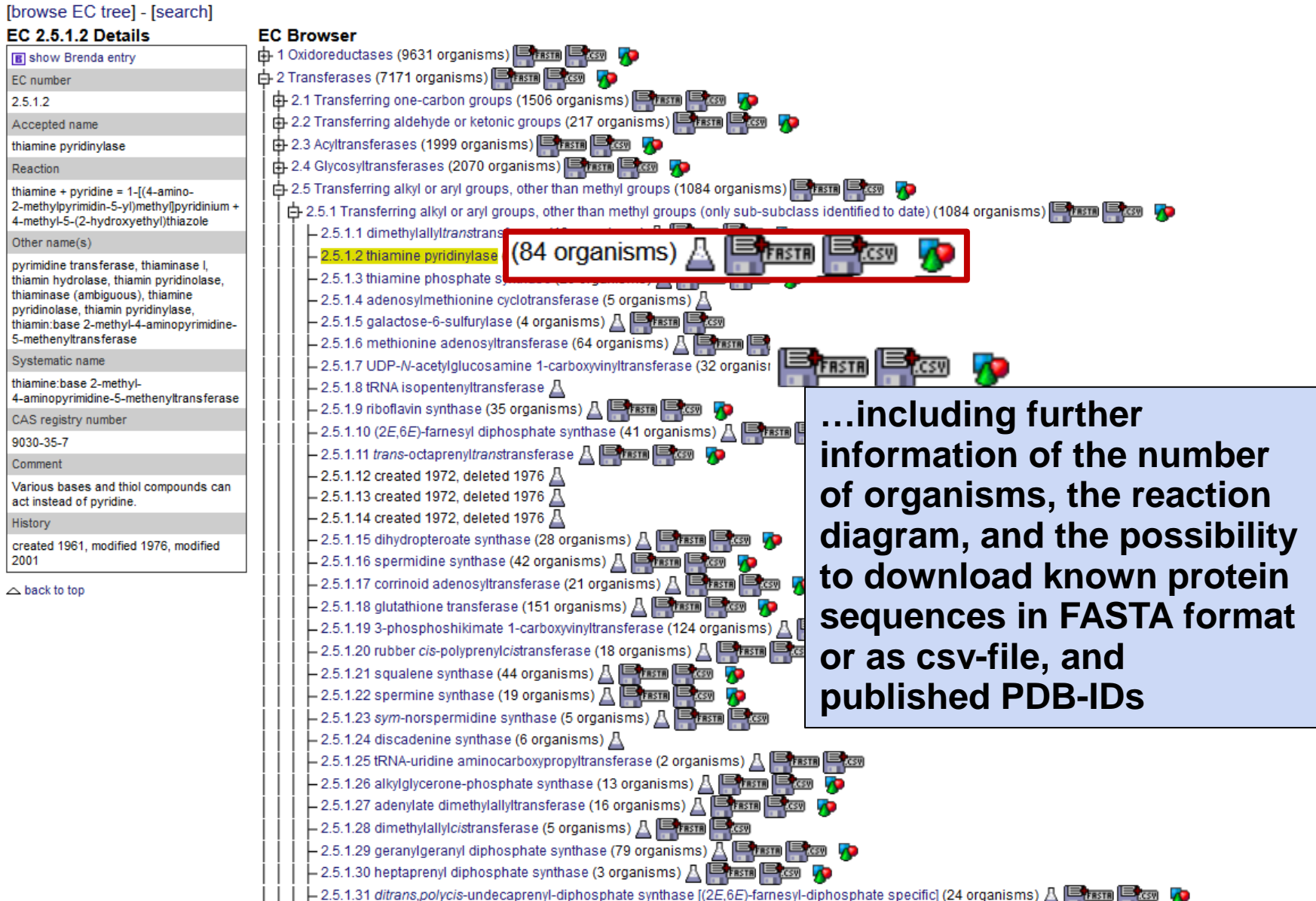

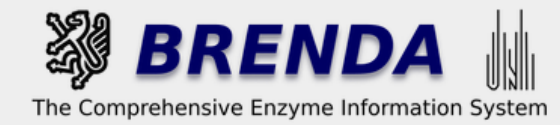

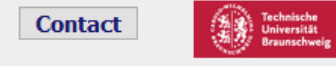

 $\checkmark$ 

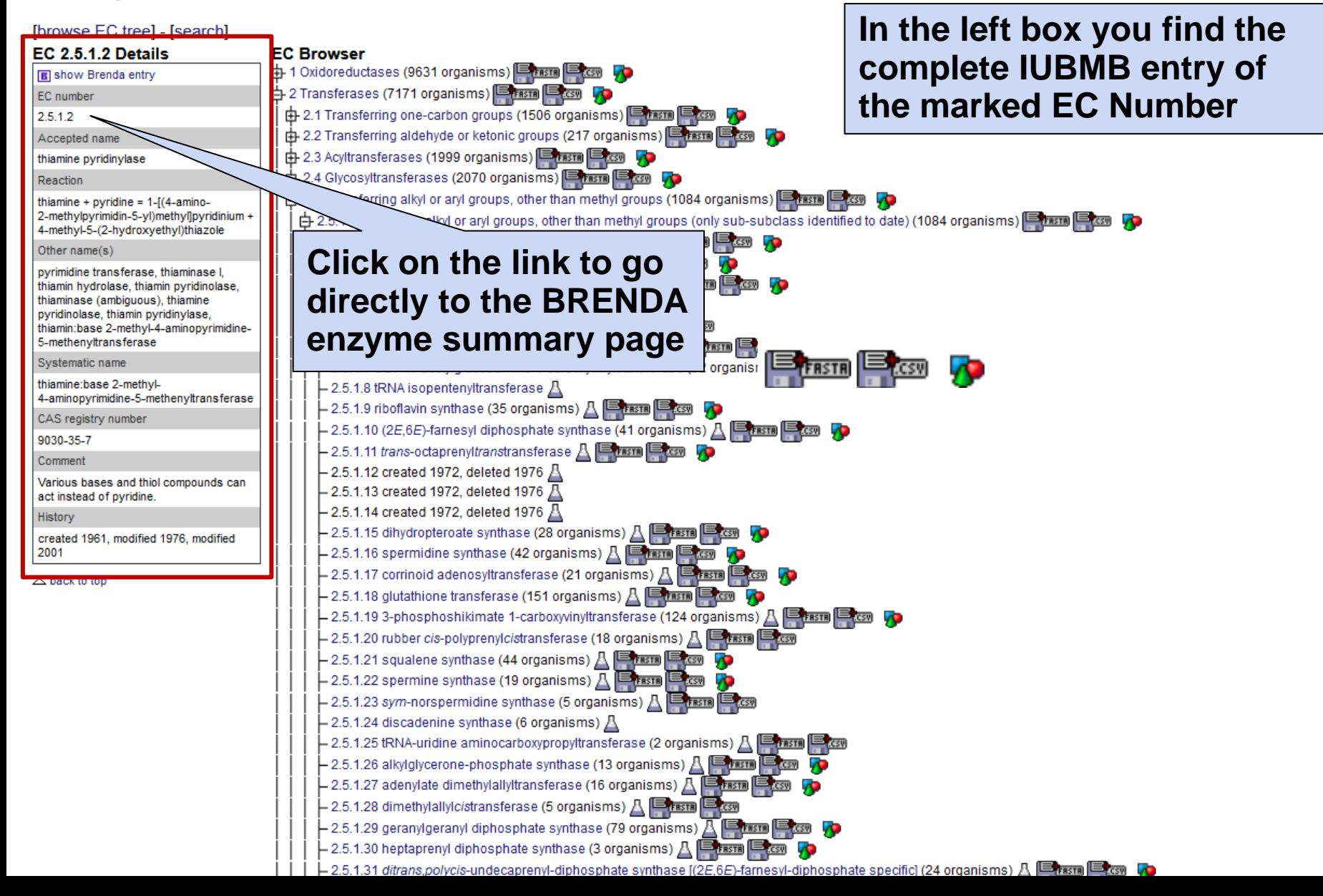

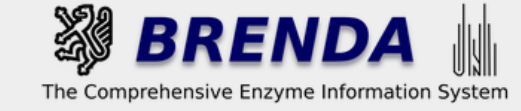

**Contact** 

### **EC Explorer**

 $\sim$ 

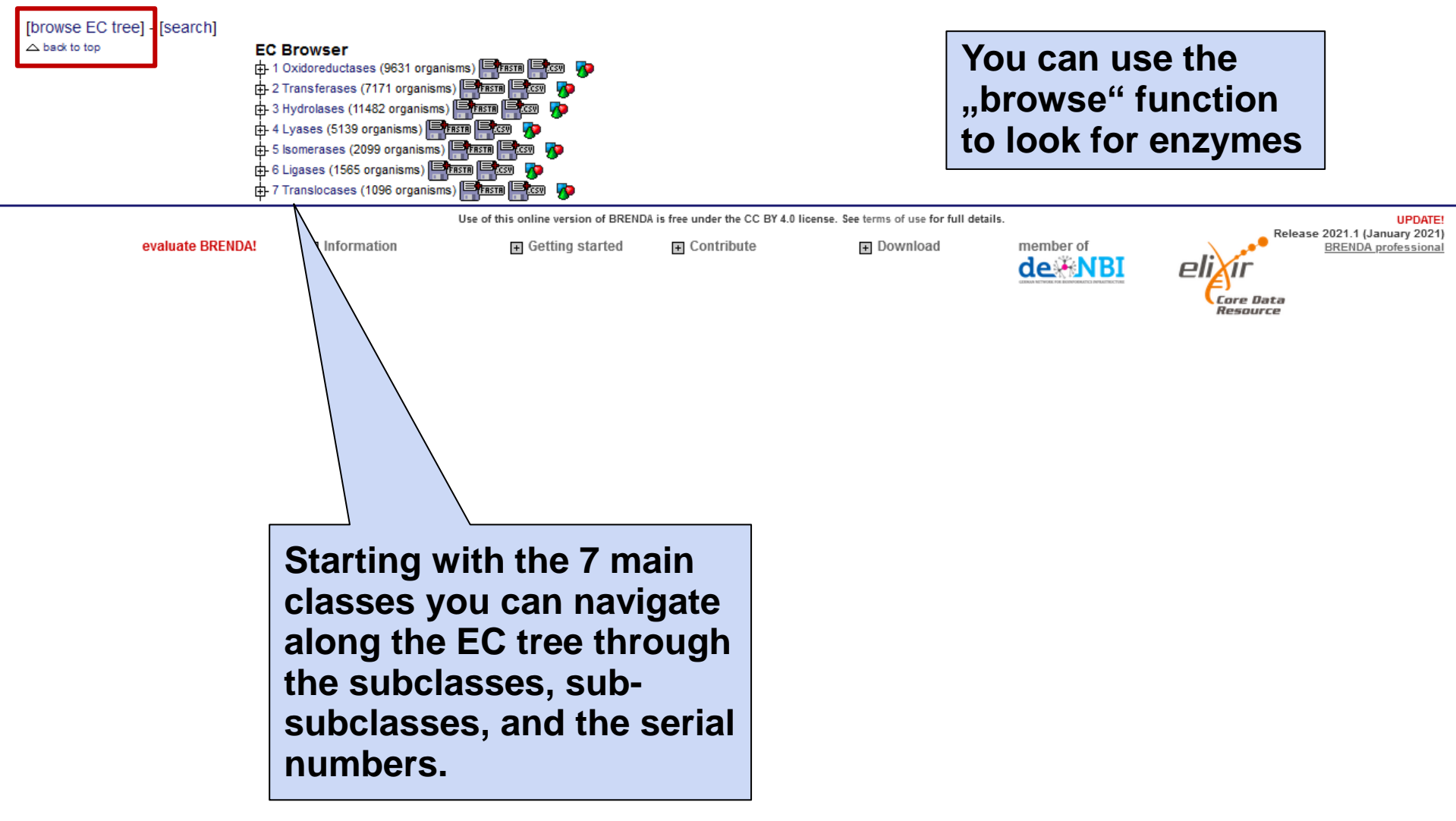

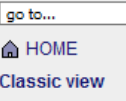

 $\checkmark$ 

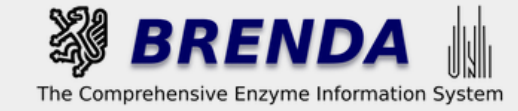

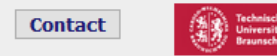

**Core Data** Resource

#### **EC Explorer The EC browser** [browse EC tree] - [search] **with information on**   $\triangle$  back to top **EC Browser the main classes.**中 1 Oxidoreductases (9631 organisms) E TESTE E CST D (7171 organisms) Frasm Com 由 2 Trans 由 3 Hydre  $(11482 \text{ organisms})$   $\boxed{\text{trans}}$   $\boxed{\text{max}}$   $\boxed{\text{max}}$ 9 organisms) Ernem Ercen To 由 4 Lyase 中5 Isomer **EC class 1** 由 6 Ligase All enzymes that catalyse oxido-reductions belong in this class. The substrate oxidized is regarded as a 由7 Transl hydrogen or electron donor. The classification is based on donor:acceptor oxidoreductase. The common name is dehydrogenase, wherever this is possible; as an alternative, acceptor reductase can be used. **UPDATE!** Release 2021.1 (January 2021) Oxidase is used only where O2 is an acceptor. Classification is difficult in some cases, because of the evaluate BRENDA! 国 **BRENDA** professional lack of specificity towards the acceptor.

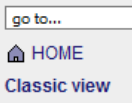

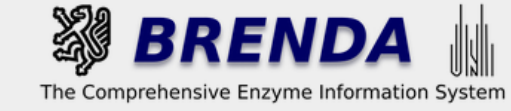

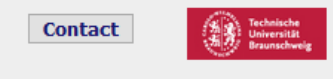

Resource

### **EC Explorer**

 $\checkmark$ 

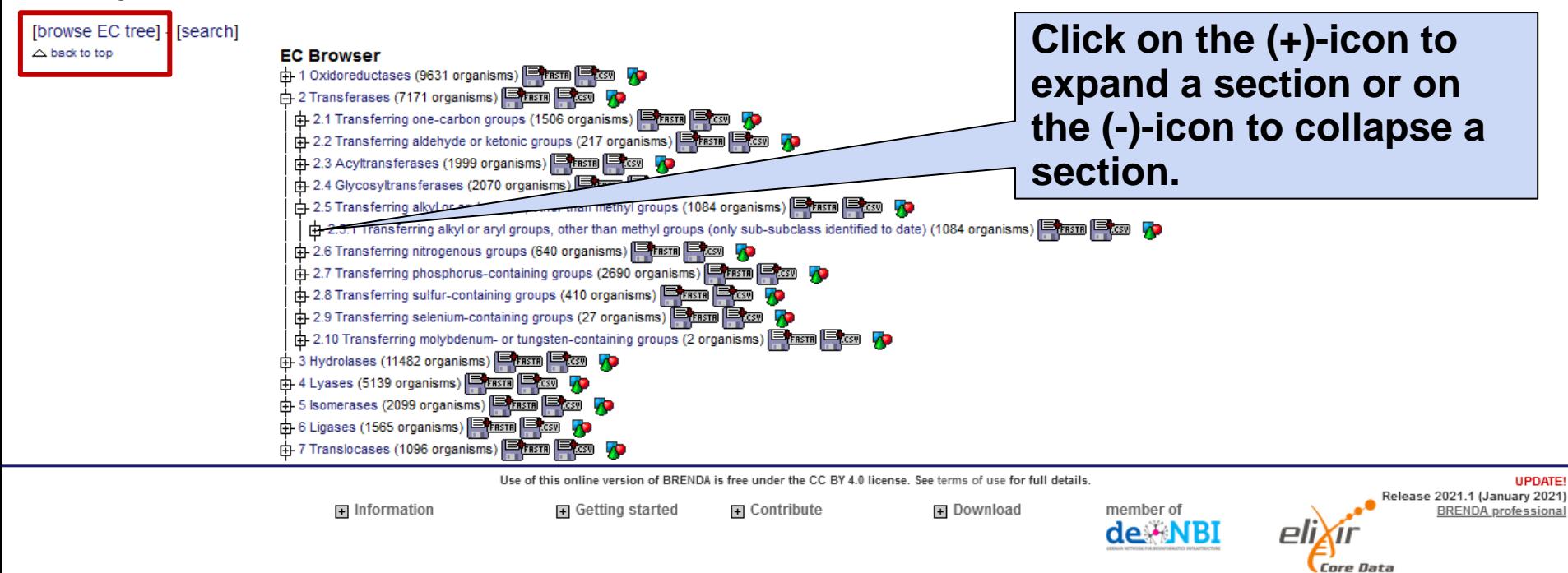

#### 2.3.1.33 mans-pentaprenymanotransiciase  $\Box$ EC 2.5.1.45 Details  $-2.5.1.34$  4-dimethylallyltryptophan synthase (5 organisms)  $\mathbb{A}$   $\blacksquare$  Trasm  $\blacksquare$  CSW  $\blacktriangledown$ **B** show Brenda entry  $\vdash$  2.5.1.35 aspulvinone dimethylallyltransferase (2 organisms)  $\mathrel{{\rm A}}$ EC number – 2.5.1.36 trihydroxypterocarpan dimethylallyltransferase (1 organism) 八 Ernsm Ercsw 2.5.1.45  $\vdash$  2.5.1.37 created 1989, deleted 2004  $\boxtimes$ Accepted name  $\vdash$  2.5.1.38 isonocardicin synthase (1 organism)  $\boxtimes$ - 2.5.1.39 4-hydroxybenzoate polyprenyltransferase (15 organisms) A Fram Fram homospermidine synthase (spermidinespecific)  $-$  2.5.1.40 created 1992, deleted 1999  $\sqrt{\Delta}$ Reaction - 2.5.1.41 phosphoglycerol geranylgeranyltransferase (5 organisms) A **Press Press** P spermidine + putrescine = sym-└ 2.5.1.42 geranylgeranylglycerol-phosphate geranylgeranyltransferase (3 organisms) A Brasn Brasn homospermidine + propane-1.3- $-$  2.5.1.43 nicotianamine synthase (20 organisms)  $\mathbb{A}$   $\blacksquare$  These  $\blacksquare$  Cose diamine  $-2.5.1.44$  homospermidine synthase (13 organisms)  $\mathbb{A}$   $\Box$  (resm)  $\Box$  (cs) 70 Systematic name – 2.5.1.45 homospermidine synthase (spermidine-specific) (17 organisms) A Brasn Brasn spermidine:putrescine 4-aminobutyltransferase (propane-1,3- $-$  2.5.1.46 deoxyhypusine synth $\infty$  (44 organisms)  $\mathbb{A}$   $\blacksquare$  These  $\blacksquare$ diamine-forming)  $-2.5.1.47$  cysteine synthase (89 orga $\sim$  ms)  $\triangle$   $\blacksquare$ Comment  $-2.5.1.48$  cystathionine y-synthase (36 org  $\mathsf{ms}$ The reaction of this enzyme occurs in **Series (24 organisms)** A **E THE CON**  $-2.5.1.49$  O-acetylhomoserine aminocarboxyprox three steps, with some of the intermediates presumably remaining  $-$  2.5.1.50 zeatin 9-aminocarboxyethyltransferase (1) enzyme-bound: (a) NAD+-dependent  $-$  2.5.1.51 β-pyrazolylalanine synthase (1 organism)  $\bigwedge$   $\bigwedge$ dehydrogenation of spermidine, (b)  $-$  2.5.1.52 L-mimosine synthase (1 organism)  $\mathbb{A}$ transfer of the 4-aminobutylidene group from dehydrospermidine to putrescine  $\vdash$  2.5.1.53 uracilylalanine synthase (8 organisms)  $\boxtimes$ and (c) reduction of the imine  $-2.5.1.54$  3-deoxy-7-phosphoheptulonate synthase (64 organisms) AP intermediate to form homospermidine. This enzyme is more specific than EC  $-2.5.1.55$  3-deoxy-8-phosphooctulonate synthase (49 organisms) **If you find an appropriate** 2.5.1.44, homospermidine synthase,  $-$  2.5.1.56 M-acetylneuraminate synthase (15 organisms)  $\mathbb{A}$   $\blacksquare$   $\blacksquare$ which is found in bacteria, as it cannot  $-$  2.5.1.57 N-acylneuraminate-9-phosphate synthase (8 organisms) **EC number click on the** use putrescine as donor of the 4-aminobutyl group. Forms part of the  $-$  2.5.1.58 protein farnesyltransferase (26 organisms)  $\mathbb{A}$   $\blacksquare$  (Fristra biosynthetic pathway of the poisonous **entry to open the left box**   $-$  2.5.1.59 protein geranylgeranyltransferase type I (16 organisms) pyrrolizidine alkaloids of the ragworts (Senecio). **containg the detailed**  $-$  2.5.1.60 protein geranylgeranyltransferase type II (11 organisms) History  $\vdash$  2.5.1.61 hydroxymethylbilane synthase (28 organisms)  $\mathbb{A}$   $\boxdot$  is **IUBMB information…** $-$  2.5.1.62 chlorophyll synthase (13 organisms)  $\mathbb{A}$   $\mathbb{B}_{\overline{\text{trans}}}$ created 2001 ├― 2.5.1.63 adenosyl-fluoride synthase (12 organisms) A Frasm E G  $\Delta$  back to top - 2.5.1.64 2-succinyl-6-hydroxy-2,4-cyclohexadiene-1-carboxylate synthase 凡 ■ rasta ■ rast  $\vdash$  2.5.1.65 O-phosphoserine sulfhydrylase (4 organisms)  $\mathbb{A}$   $\blacksquare$  The Th  $=$   $\epsilon$   $\epsilon$   $\sigma$ ├― 2.5.1.66 N<sup>2</sup>-(2-carboxyethyl)arginine synthase (1 organism) A Etrasia Etcs yp └ 2.5.1.67 chrysanthemyl diphosphate synthase (2 organisms) A Ernsm Elcom  $-$  2.5.1.68 (2Z,6E)-farnesyl diphosphate synthase (10 organisms)  $\mathbb{A}$ ΛD └ 2.5.1.69 lavandulyl diphosphate synthase (3 organisms) A E TERTE EXT  $-$  2.5.1.70 naringenin 8-dimethylallyltransferase (1 organism)  $\mathbb{A}$  $\vdash$  2.5.1.71 leachianone-G 2″-dimethylallyltransferase (1 organism)  $\mathrel{{\mathbb{A}}}$

**CONTRACTOR CARGO CONTRACTOR** 

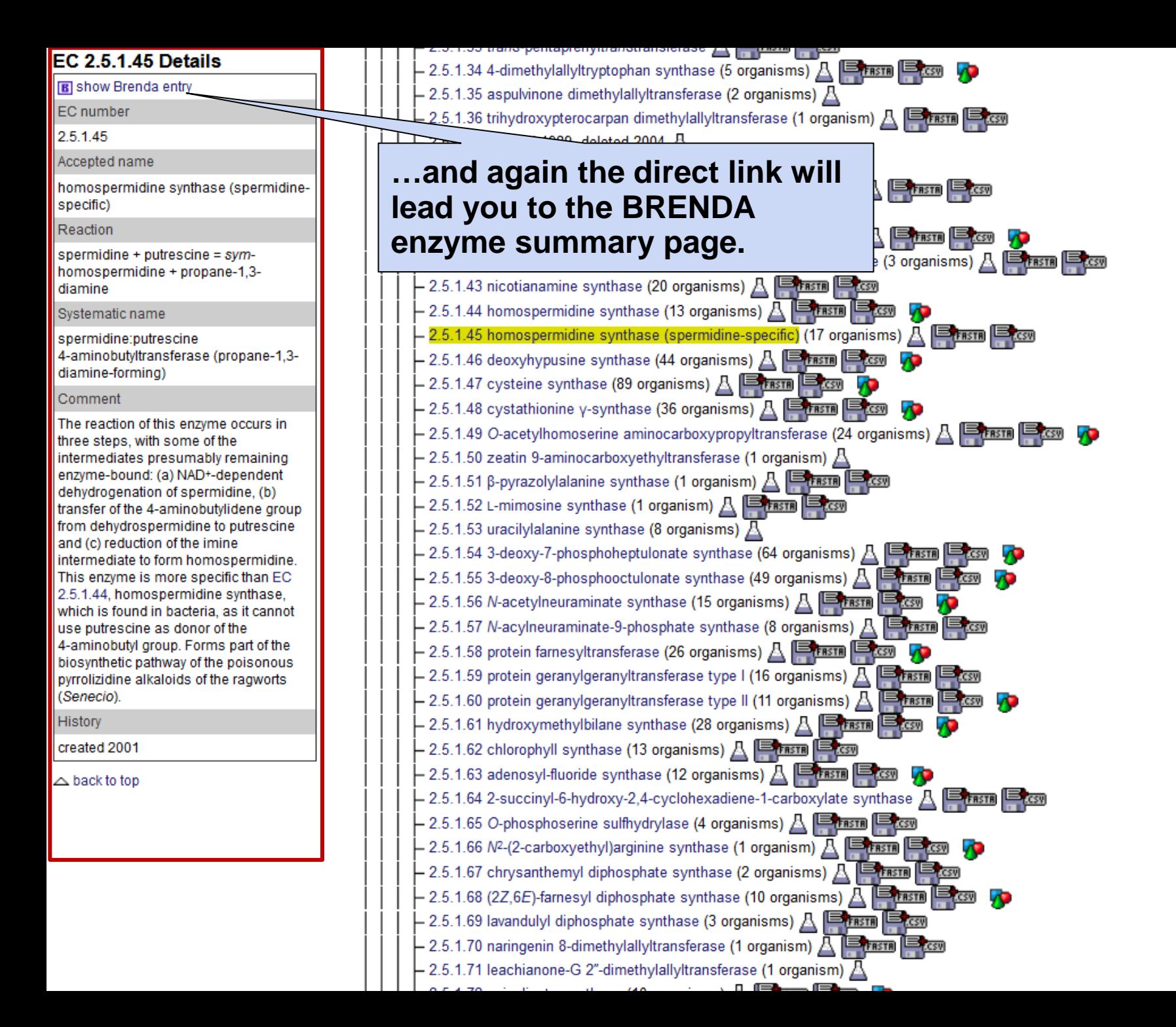